# **DIGITUS**®

# **USB Type-C™ Multiport Travel Dock, 8-portowy**

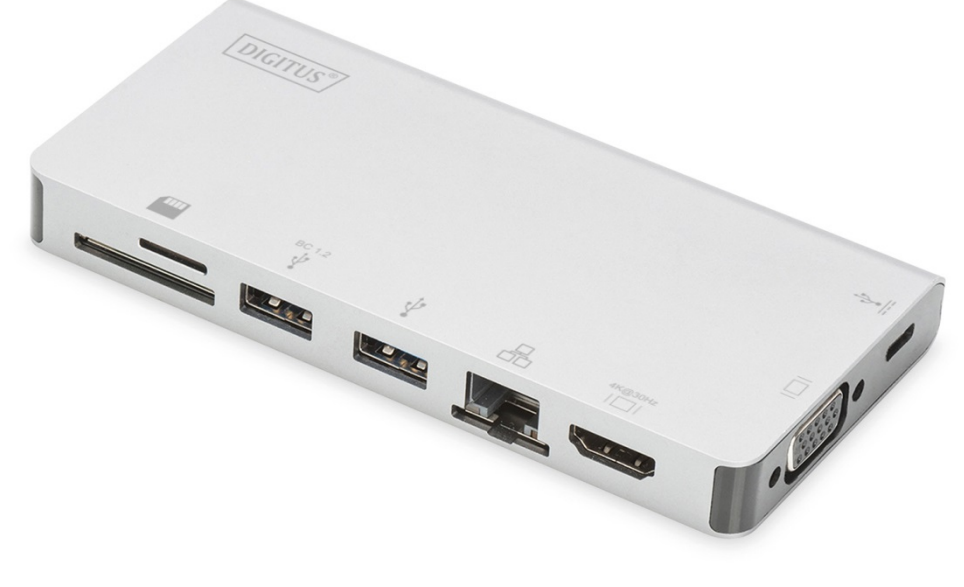

**Instrukcja użytkowania**  DA-70866

#### **1.0 WPROWADZENIE**

Jest to przenośna stacja dokująca USB-C do dwóch USB 3.0, RJ45, HDMI, VGA, Micro SD, SD/MMC, Type-C™ Data i PD. Port USB 3.0 umożliwia podłączenie urządzenia USB do komputera-hosta USB-C, żeński port USB-C obsługuje zarówno ładowanie PD, jak i dane; port Gigabit Ethernet umożliwia komputerowi hosta uzyskanie dostępu do sieci; porty HDMI i VGA pozwalają cieszyć się obrazem lub filmem w wysokiej rozdzielczości na dużym ekranie, a port Micro SD i SD/MMC umożliwia odczyt danych z karty pamięci komputera-hosta. Może pracować na wszystkich komputerach PC i telefonach komórkowych obsługujących tryb DP Alt.

# **2.0 WŁAŚCIWOŚCI**

- **Interfejs:** 
	- 1. 1 żeńskie Type-C™ (podłączyć do komputera-hosta Type-C™ z naszym wyposażonym kablem Type-C™ M do M)
	- 2. 1 żeńskie Type-C™ (do danych i ładowania PD)
	- 3. 2 złącza USB typu A żeńskie
	- 4. 1 złącze żeńskie HDMI
	- 5. 1 złącze żeńskie VGA
	- 6. 1 złącze RJ45
	- 7. 1 Gniazdo SD, 1 Gniazdo Micro SD
- Obsługa transmisji danych w standardzie USB 3.0 SuperSpeed (5 Gb/s), zgodność ze starszym standardem USB 2.0
- Jeden z dwóch portów USB-A obsługuje BC 1.2, moc tego portu może wynosić do 7,5 W (5 V / 1,5 A).
- Obsługa przepustowości 10/100/1000 Mb/s dla portu RJ45
- Obsługa maksymalnej rozdzielczość HDMI 4K x 2K / 30 Hz
- Obsługa maksymalnej rozdzielczości VGA 1920 x 1200 / 60 Hz
- HDMI i VGA może pracować w tym samym czasie w trybie klonowania, rozdzielczość może być obniżona do kompatybilności z monitorami HDMI i VGA.
- Port żeński Type-C™ obsługuje USB 3.0 (5 Gbps) lub ładowanie PD 100 W (20 V / 5 A).
- Interfejsy USB typu C obsługują technologię Plug and Play oraz wymianę podczas pracy
- Obsługa standardu Secure Digital v3.0 UHS-I (Ultra High Speed): SDR12 (12,5 MB/s) / SDR25 (25 MB/s) / SDR50 (50 MB/s) / DDR50 (50 MB/s) / SDR104 (104 MB/s)
- Umożliwia jednoczesną pracę kart SD i Micro SD
- Obsługa Fast Role Swap PD 3.0, podłączone urządzenie nie zostanie odłączone podczas podłączania i odłączania adaptera PD
- Prosta obsługa i łatwość przenoszenia

# **3.0 ZAWARTOŚĆ OPAKOWANIA**

Przed rozpoczęciem korzystania z niniejszego urządzenia należy sprawdzić zawartość opakowania i upewnić się, że znalazły się w nim następujące elementy:

- 1 urządzenie główne
- 1 instrukcja użytkowania

#### **Uwaga:**

Opis odłączonego kabla Type-C™ M do M

- 1) Jest to w pełni funkcjonalny kabel USB 3.1 Type-C™ Gen2 o prędkości do 10 Gbps, elektronicznie oznaczony symbolem IC i wydajność prądowa Vbus do 5 Amp.
- 2) Ten produkt działa poprawnie tylko z naszym wyposażonym kablem Type-C™ M do M lub kablem wyprodukowanym przez nas, który ma taką samą specyfikację jak kabel oryginalny.
- 3) Nie wszystkie porty USB-C obsługują wszystkie funkcje standardu USB Type-C™. Upewnić się, że port USB-C komputera przenośnego obsługuje tryb zamienny DisplayPort (tryb DP-Alt) i USB Power Delivery (PD).
- 4) Funkcje wyjścia wideo zależą od karty graficznej komputera przenośnego i podłączonego monitora.
- 5) Podczas korzystania z komputera z systemem operacyjnym Mac OS w trybie dwóch monitorów komputer może odczytać tylko jedną strukturę danych EDID. Podczas korzystania z dwóch monitorów o różnej rozdzielczości na ekranie nie wyświetli się obraz. Ustaw ponownie i dostosuj rozdzielczość ręcznie.

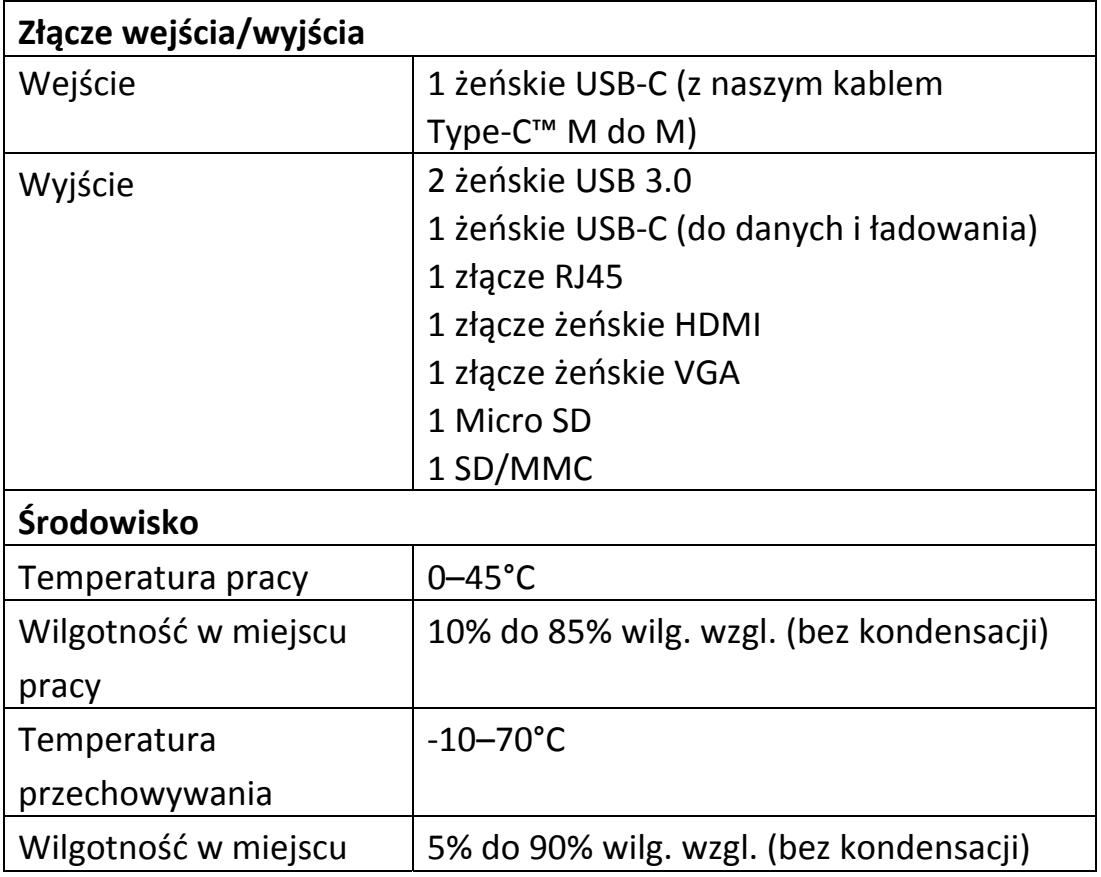

#### **4.0 SPECYFIKACJE**

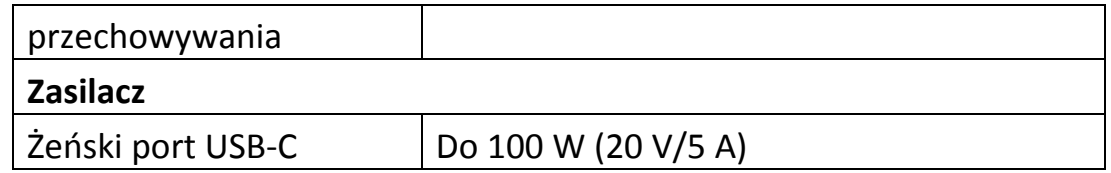

### **5.0 OBSŁUGA**

- 1) Podłącz żeński port USB-C tego produktu do urządzenia USB-C.
- 2) Podłącz dwa wyjścia USB 3.0 tego produktu do dwóch urządzeń USB 3.0/2.0.
- 3) Podłącz telewizor HD do wyjścia HDMI urządzenia za pomocą jednego przewodu HDMI
- 4) Podłącz port VGA tego produktu do monitora VGA
- 5) Podłącz do portu Gigabit Ethernet tego produktu do routera Ethernet za pomocą kabla Ethernet.
- 6) Automatycznie pobierz lub ustaw ręcznie adres IP komputera
- 7) Włożyć kartę Micro SD, SD/MMC do odpowiednich gniazd
- 8) Podłącz port ładowania USB-C, może on ładować komputer-host i zasilać jednocześnie ten produkt

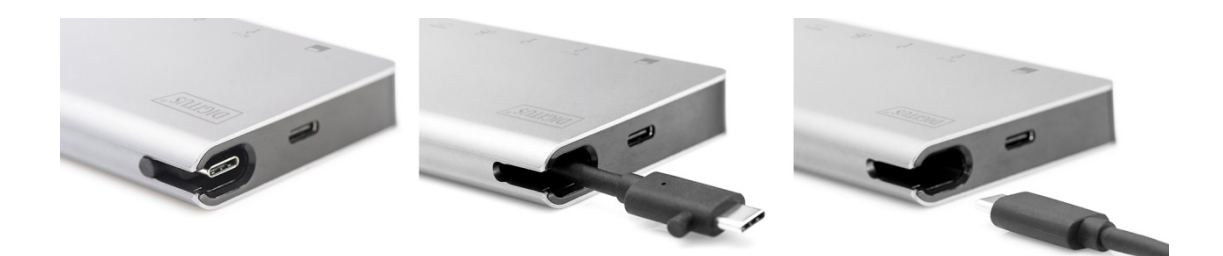

## **6.0 SCHEMAT POŁĄCZEŃ**

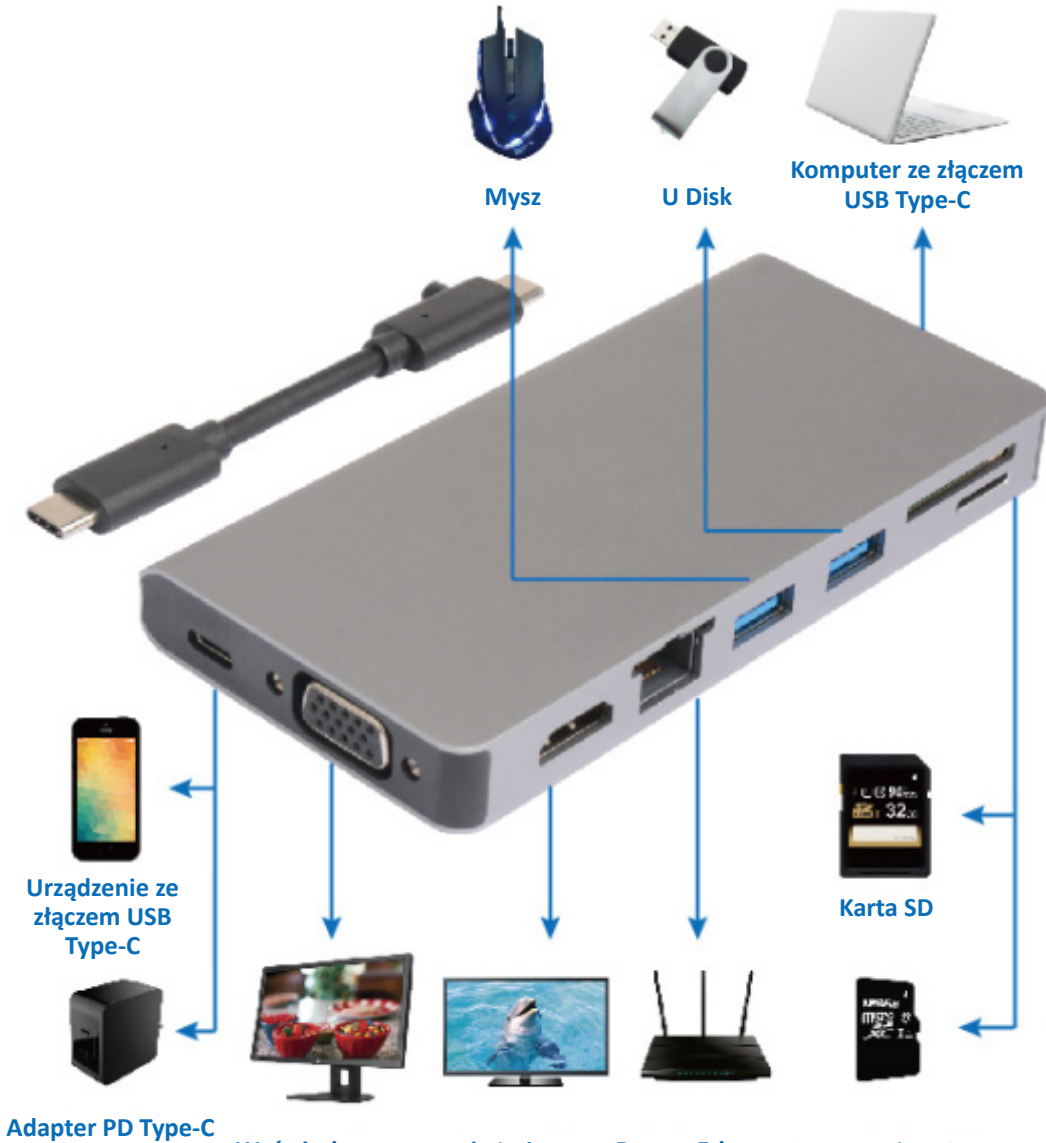

**złączem VGA** 

**Wyświetlacz ze Wyświetlacz ze Router Ethernet Karta Micro SD złączem HDMI**